## Bit Bunch +Активация Activator Скачать For PC

Чтобы помочь программистам быстрее и проще создавать свои функции, Bit Bunch позволяет им хранить часто используемые функции, переменные, пути к файлам, ссылки на API, пошаговые руководства и различные другие текстовые фр тае определения вы можете хранить. 3) Создавайте ярлыки для определений и добавляйте их на рабочий стол для быстрого доступа. 4) Распечатайте определения при их выборе. 5) Экспорт и импорт определений в виде текстового фай и экспортируйте их в буфер обмена. 9) Быстро откройте окно определения приложения, которое вы хотите использовать. 10) Сохраните текстовые биты из буфера обмена. 12) Расширенная система конфигурации: полностью настраиваемы синхронизировать свои определения с Dropbox, чтобы они были доступны, где бы вы ни находились. 14) Создайте и используйте категории для дальнейшей организации определений, которые вы хотите сохранить. 15) Поддерживает неск запуске. 19) Поддерживает различные форматы определения. 20) Поддерживает различные файлы конфигурации. 21) Поддерживает различные типы следующих компонентов: Переменные, Функции, Шаги, Документы, Плагины, Скриптлеты, Видж Поддерживает использование гаджетов контекста в каждом определении. 24) Поддерживает использование контекстных гаджетов в новых определениях. 25) Поддерживает использование контекстных гаджетов в новых определениях. 26) По экспорт АРІ. 29) Поддерживает классы: вы можете создать класс для хранения

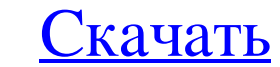

## **Bit Bunch**

Віt Bunch — это программа, которая поможет вам упорядочить закладки, избранное или любые другие фрагменты текста в одном удобном месте и сделать их доступными в любой используемой вами среде. Это полезное приложение для п делиться ими. Вы можете использовать его для хранения своих скриптов, функций, утилит, цветов, фрагментов, заметок, руководств по использованию и любых других текстовых фрагментов, которые вы хотите. Это также полезно для Другими словами, вы можете использовать Bit Bunch для хранения, импорта и экспорта текстовых битов, которые вы хотите, и легко извлекать их, даже когда вы не в сети. Приложение может распознавать даже фрагменты закодирован инструкциями или кодами. Вы также можете искать в категориях или при создании новой, чтобы помочь вам различать элементы, которые вы сохранили. Наконец, вы можете распечатать любой фрагмент текста, экспортировать в другие регулярно используете программы для хранения текстовых битов. Особенности битовой связки: - Персонализация - Возможность сохранять биты текстовых фрагментов - Возможность создавать категории, сортировать их - Возможность с Возможность экспорта сохраненных текстовых битов - Возможность печати категории или отдельного бита текста Bit Bunch — это программный инструмент, предназначенный для веб-разработчиков, веб-дизайнеров и программистов.Это части сценария, комментарии, заметки разработчиков и другую важную информацию, которую вы хотите держать под рукой. Bit Bunch — это программное обеспечение, которое вы можете использовать для хранения текстовых фрагментов элементы внутри них, чтобы иметь возможность быстрого доступа и извлечения их, когда они вам нужны. Категории, которые вы создаете, при необходимости можно импортировать и экспортировать в другие приложения. Наконец, вы м

https://u-ssr.com/upload/files/2022/06/Wc3nMCib9iFdF95zMVOO 15\_36d3e3e8493df1fae4663237f1f10a2a\_file.pdf

<https://ferramentariasc.com/2022/06/15/sysinfo-кряк-скачать-бесплатно-без-регистра/> <https://twhealthcare.info/wp-content/uploads/2022/06/washzach.pdf> <https://northshorerealtysanpancho.com/advert/terminal-services-manager-%d0%ba%d1%80%d1%8f%d0%ba-with-license-key-%d1%81%d0%ba%d0%b0%d1%87%d0%b0%d1%82%d1%8c-%d0%b1%d0%b5%d1%81%d0%bf%d0%bb%d0%b0%d1%82%d0%bd%d0%be-updated-2022/> <https://vir-expo.com/wp-content/uploads/2022/06/daymimm.pdf> <http://tuscomprascondescuento.com/?p=32246> [http://www.studiofratini.com/wp-content/uploads/2022/06/Easy\\_MASW.pdf](http://www.studiofratini.com/wp-content/uploads/2022/06/Easy_MASW.pdf) [https://bhatimindcare.com/wp-content/uploads/2022/06/Icons\\_Typewriters.pdf](https://bhatimindcare.com/wp-content/uploads/2022/06/Icons_Typewriters.pdf) <https://neherbaria.org/portal/checklists/checklist.php?clid=33312> <https://suchanaonline.com/golink-активация-скачать-x64-2022-latest/> <https://ezellohub.com/torrenut-formerly-sharktorrent-скачать-бесплатно-win-mac-2022/> [https://www.afrogoatinc.com/upload/files/2022/06/wTpA2kZGa8YjtKxvVzJz\\_15\\_36d3e3e8493df1fae4663237f1f10a2a\\_file.pdf](https://www.afrogoatinc.com/upload/files/2022/06/wTpA2kZGa8YjtKxvVzJz_15_36d3e3e8493df1fae4663237f1f10a2a_file.pdf) <https://indir.fun/formcalc-for-quickbooks-кряк-скачать-бесплатно-pc-windows/> <http://someuae.com/wp-content/uploads/2022/06/rakyit.pdf> <https://www.luvncarewindermere.net/serial-port-utility-активация-registration-code-скачать-бесплатно/> <https://harneys.blog/2022/06/15/microsoft-git-tf-for-visual-studio-team-foundation-server-and-visual-studio-online-кряк-скачать-mac-win/> <https://globaltimesnigeria.com/mizo-ключ-скачать/> <https://diligencer.com/wp-content/uploads/2022/06/glemare.pdf> <https://saintalexandrahealthcare.com/speak-a-message-for-facebook-активированная-полная-версия-activatio/> [https://sharingfield.com/upload/files/2022/06/k7Itd6xEyYSFaFKHUmyh\\_15\\_36d3e3e8493df1fae4663237f1f10a2a\\_file.pdf](https://sharingfield.com/upload/files/2022/06/k7Itd6xEyYSFaFKHUmyh_15_36d3e3e8493df1fae4663237f1f10a2a_file.pdf)